## **Generating 4-degree of freedom beam stiffness matrix by Nasser M. Abbasi oct 26,2009**

This diagram below is from the book "Concepts and applications of finite element methods" 4th edition. The goal is to find the stiffness matrix for this beam. It has 2 degrees of freedom per node. I will start by assuming the deflection  $w(x)$  to be a approximated by a cubic polynomial as a function of x, and then use minimum potential energy approach to find the stiffness matrix.

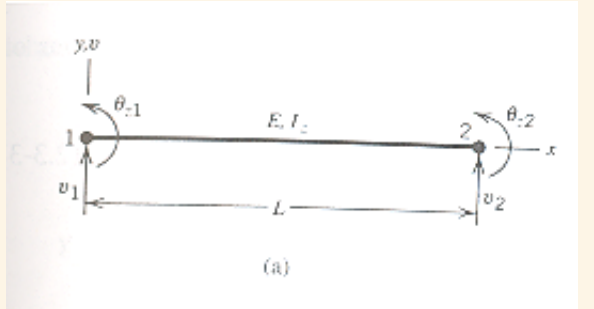

Assume that the deflection is approximated by  $w = a_1 + a_2 x + a_3 x^2 + a_4 x^3$  and from this we need to obtain the

shape function N so that we can write  $w = N$ *v*1  $\theta_1$ *v*2  $\theta_2$ hence we see that *N* must be a 1 by 4 row vector. We call

 $a_1$ ,  $a_2$ ,  $a_3$ ,  $a_4$  the generalized coordinates, and  $v_1$ ,  $v_2$ ,  $\theta_1$ ,  $\theta_2$  as the nodal degrees of freedom.

$$
\ln[1] := \quad w = a_1 + a_2 x + a_3 x^2 + a_4 x^3 ;
$$

Now find an expression for each of the above 4 nodal unknowns in terms of the deflection. Notice that the angle  $\theta = \frac{dw}{dx}$  as it is being approximated for small deflection (as in the angle of an arc (in radian) is the arc length over radius)

 $ln[6] :=$  **eq1** = **v<sub>1</sub>** = **w** / **. x**  $\rightarrow$  **0; eq2** =  $v_2 = w / v$ ,  $x \rightarrow L$ ; **eq** $3 = \theta_1 = D[w, x] / C x \rightarrow 0;$ **eq4** =  $\theta_2$  ==  $D[w, x] / \cdot x \rightarrow L$ ;

Now to solve for the generalized d.o.f  $a_1$ ,  $a_2$ ,  $a_3$ ,  $a_4$ 

```
In[42]:= generalDegreOfFreedomVars = 8a1, a2, a3, a4<;
          First Solve@8eq1, eq2, eq3, eq4<, generalDegreOfFreedomVars D;
          wNew = w . %;
          Print<sup>[</sup>"w(x) = " <> ToString<sup>[wNew, FormatType → TraditionalForm]]</sup>
w(x) = -\frac{x^3 (-L \Theta_1 - L \Theta_2 - 2 v_1 + 2 v_2)}{r^3}\frac{\theta_2 - 2 \mathbf{v}_1 + 2 \mathbf{v}_2)}{L^3} - \frac{x^2 (2 \mathbf{L} \theta_1 + \mathbf{L} \theta_2 + 3 \mathbf{v}_1 - 3 \mathbf{v}_2)}{L^2}L^2 + V_1 + X \theta_1
```
To write the above in the form  $w = N d$  we do

```
In[46]:= nodalsDegreOfFreedomVars = 8v1, Θ1, v2, Θ2<;
       8b, shapeFunctions< = Normal@CoefficientArrays@wNew, nodalsDegreOfFreedomVars DD;
       wNew = shapeFunctions.nodalsDegreOfFreedomVars ;
       \text{Print} [ "w(x) = ", wNew]
```

```
w(x) = \left(1 - \frac{3 x^2}{x^2}\right)\frac{1}{L^2} + \frac{2 \times^3}{L^3}\left(\frac{1}{L^3}x^3\right)v_1 + \left(\frac{3}{L^2}x^2\right)\frac{3 \times^2}{L^2} - \frac{2 \times^3}{L^3}\left(\frac{2 \times 3}{L^3}\right) v_2 + \left(x - \frac{2 \times 2}{L}\right)L
                                                                                                                                                                                                                            +\frac{x^3}{}\left(\frac{x^3}{L^2}\right)\theta_1 + \left(-\frac{x^2}{L}\right)L
                                                                                                                                                                                                                                                                                              +\infty^3\frac{1}{L^2} \theta_2
```
Now that we have found the shape functions, we can find the B matrix. Notice that for beam, the strain matrix **B** is given by  $\frac{d^2 w}{dx^2}$  $dx^2$ 

```
\ln[50] := B = D[shapeFunctions, {x, 2}]
```
Out[50]=  $\left\{-\frac{6}{11}\right\}$  $\frac{6}{L^2} + \frac{12 \times}{L^3}$  $\frac{2 \times 4}{L^3}$ ,  $-\frac{4}{L}$ **L**  $+$   $\frac{6 \times 6}{L^2}$ ,  $\frac{6}{L^2}$  $\frac{6}{L^2} - \frac{12 \times}{L^3}$  $\frac{2 \times 2}{L^3}$ ,  $-\frac{2}{L}$ **L**  $+$   $\frac{1}{\sqrt{2}}$ 

and now  $\Pi$ , the element potential energy is found (here I only consider strain energy, no loading is needed since we only need to find the element stiffness matrix, not solve a system for unknowns).

```
In[53]:= N = 8shapeFunctions<;
          B = {B}d = Transpose@8nodalsDegreOfFreedomVars <D;
          Dimensions [N]
          Dimensions<sup>[d]</sup>
          Dimensions [B]
Out[56]= 81, 4<
Out[57]= 84, 1<
Out[58]= 81, 4<
 \ln[59] = \frac{1}{\pi}2
à
0
                     L
HE I Transpose@dD.Transpose@BD.B.dL âx;
          P = P@@1, 1DD
Out[60]=
1
          \frac{1}{\mu^3} 2 E I (3 v_1^2 + 3 v_2^2 - 3 \ln v_2 ( \theta_1 + \theta_2 ) + \ln^2 (\theta_1^2 + \theta_1 \theta_2 + \theta_2^2 ) + 3 v_1 (-2 v_2 + \ln (\theta_1 + \theta_2)) )
```
Now that we have the element potential energy, we can generate the element stiffness matrix

 $\ln[61] := \quad \text{kmat} = \int_{0}^{1}$ **L**<br> **(E I Transpose [B] .B)**  $dx$ **;**  $\begin{bmatrix} \texttt{Print} \end{bmatrix}$   $\begin{bmatrix} \texttt{toString} \end{bmatrix}$ **E I L 3 , FormatType ® TraditionalFormF <> ToStringBkmat E I L 3 , FormatType ® TraditionalFormF <>**  $T$ **O** $\text{String}$  $[d$ ,  $\text{FormatType} \rightarrow \text{TraditionalForm}$  $]$  $12 \t 6L -12 \t 6L$  $v_1$ 

> $\Theta_1$  $\mathbf{v}_2$  $\Theta_2$

E I  $L^3$ 

6 L  $4 L^2$  -6 L  $2 L^2$  $-12$   $-6$  L  $12$   $-6$  L 6 L  $2 L^2$  -6 L  $4 L^2$